## Python 3 Cheat Sheet by [B4LBU](http://www.cheatography.com/b4lbu/) via [cheatography.com/146469/cs/31689/](http://www.cheatography.com/b4lbu/cheat-sheets/python-3)

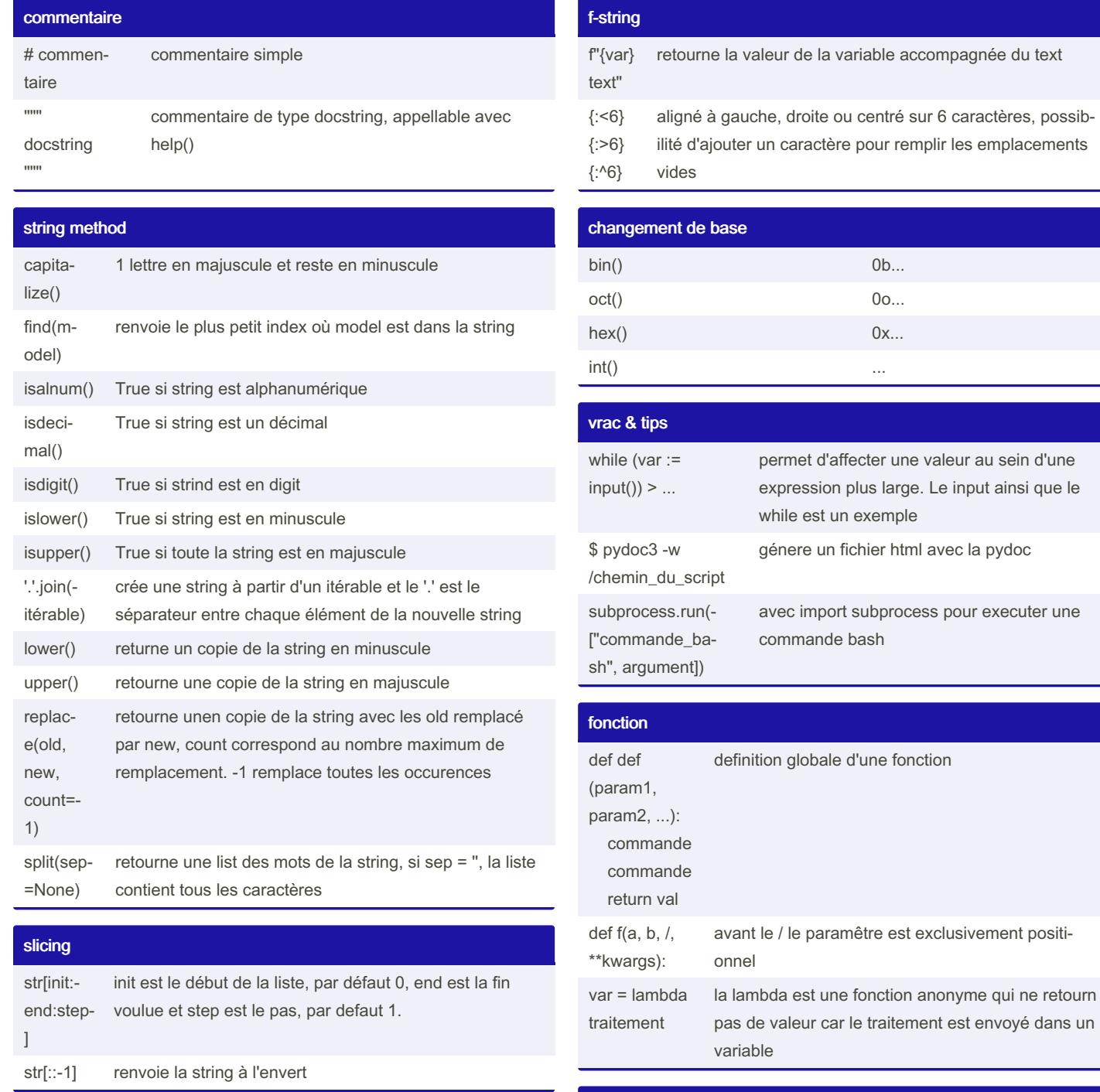

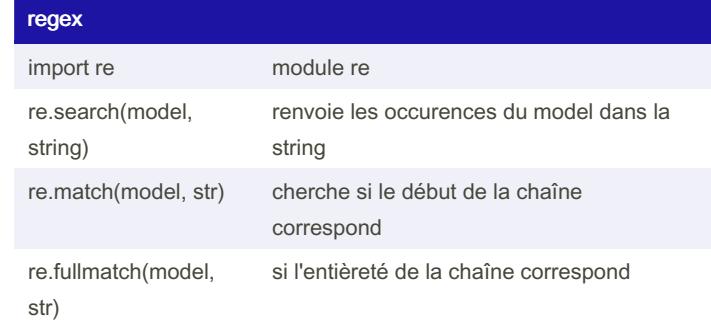

Published 14th April, 2022. Last updated 14th April, 2022. Page 1 of 4.

Sponsored by CrosswordCheats.com Learn to solve cryptic crosswords! <http://crosswordcheats.com>

### Python 3 Cheat Sheet by [B4LBU](http://www.cheatography.com/b4lbu/) via [cheatography.com/146469/cs/31689/](http://www.cheatography.com/b4lbu/cheat-sheets/python-3)

#### regex (cont)

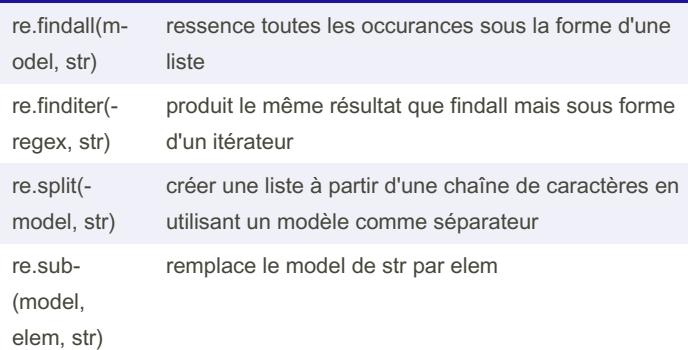

#### sauvegarde de donnée

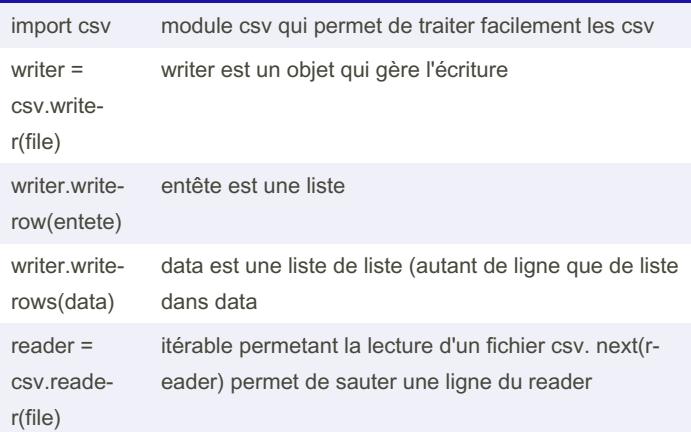

#### P.O.O

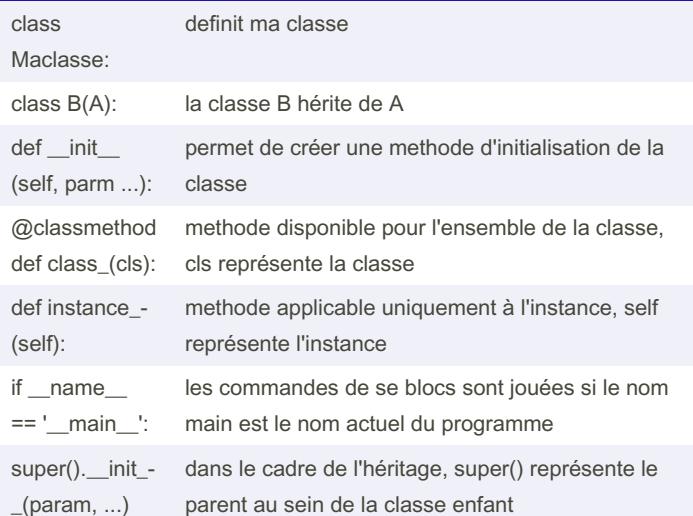

#### @property permet d'accéder à la valeur d'un attribut privé @<nom\_du\_getter>.setter modifier la valeur d'un attribut privé public : nom / protected : \_nom / private : \_\_nom encapsulation : restreindre l'accès des données entres elles list method append() ajoute un élément à la fin de la liste clear() retire tous les éléments de la liste count(value) retourne le nombre d'occurence de value extend(it‐ erable) agrandit la liste en ajoutant les éléments d'un itérable insert(index, object) insert l'objet avant l'index voulu pop(index=- 1) retire par defaut le dernier élément de la liste. IndexError si la liste est vide index(value) retourne le premier index de value. ValueError si value n'est pas dans la liste remove‐ (value) retire la première occurance de value. ValueError si elle n'est pas présente sort(reverse‐ =False) retourn la liste triée (mais ne modifie pas la liste)

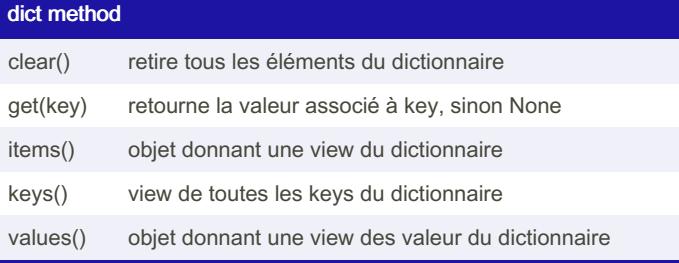

#### compréhentions

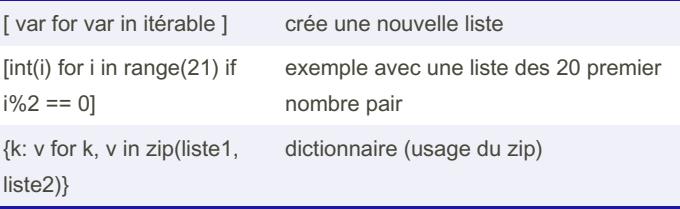

By B4LBU [cheatography.com/b4lbu/](http://www.cheatography.com/b4lbu/) Published 14th April, 2022. Last updated 14th April, 2022. Page 2 of 4.

Sponsored by CrosswordCheats.com Learn to solve cryptic crosswords! <http://crosswordcheats.com>

### P.O.O (cont)

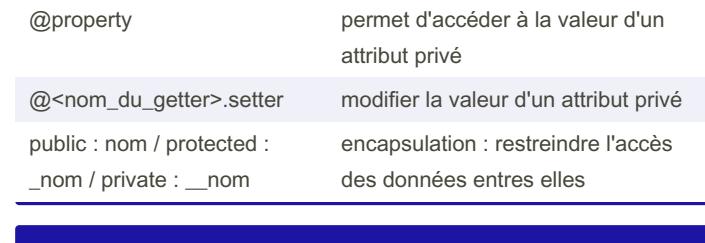

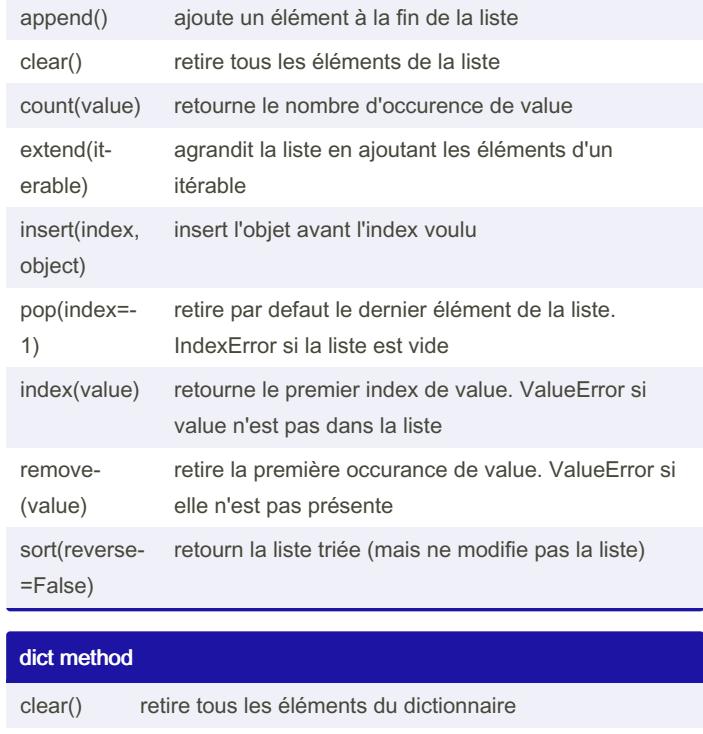

### Python 3 Cheat Sheet by [B4LBU](http://www.cheatography.com/b4lbu/) via [cheatography.com/146469/cs/31689/](http://www.cheatography.com/b4lbu/cheat-sheets/python-3)

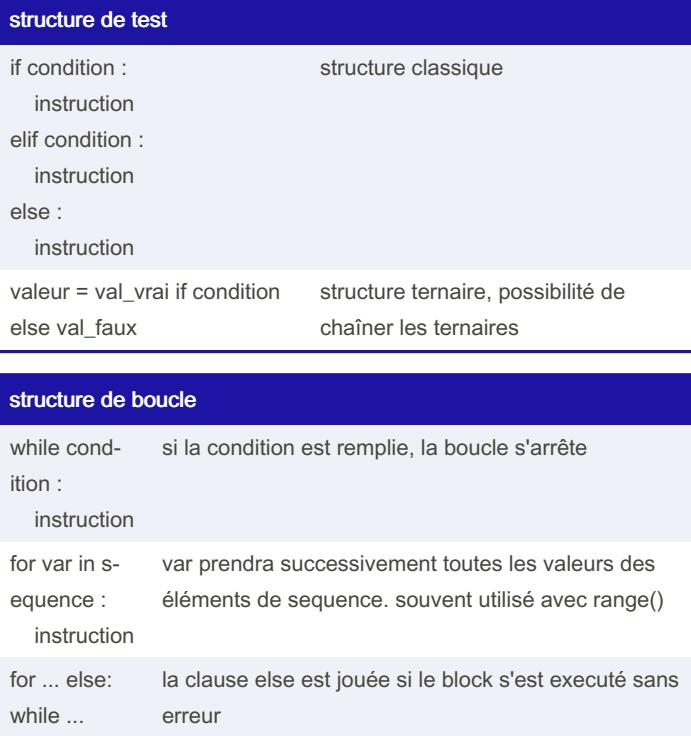

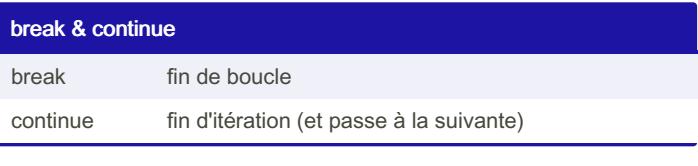

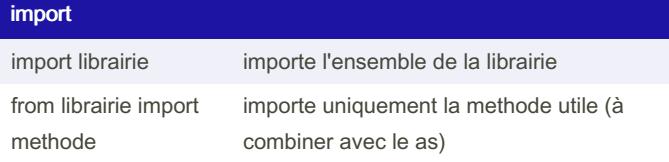

#### estion des erreurs

else:

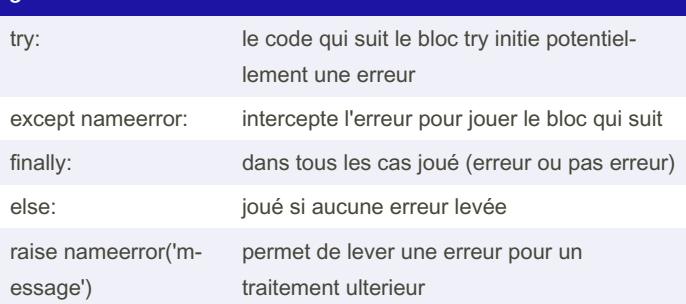

#### gestion des fichiers from pathlib import Path permet d'écrire Path.methode() Path.cwd() répertoire courant Path.home() renvoie la home Path(r'/home/cptai‐ n/bin') crée tout de même l'objet de type fichier même si le chemin n'existe pas Path.home() .joinp‐ ath('bin', 'bash/') association de chemin accès au fichier with p.open() as f: f.methode\_Path avec p un posixPath, cette manière de faire évite de devoir fermer le fichier après le traitement f.read() permet la lecture d'un fichier entier f.readline() permet de lire une ligne du fichier jusqu'au prochain \n f.readlines() créer une liste composée des lignes fi fichier f.write() écrire dans un fichier f.writelines() écrire à partir d'une liste f.seek(nb) positionne le curseur au début si nb=0, à la fin si nb=2 FileNotFound‐ Error Fichier introuvable (Erreur sur le nom du fichier ou fichier injoignable) PermissionError Erreur d'accès (Les droits ugo ou erreur de propriétaire) IOError Erreur d'ouverture méthodes spéciales (les dunders) \_\_repr\_\_(self) affiche une information pour le développeur

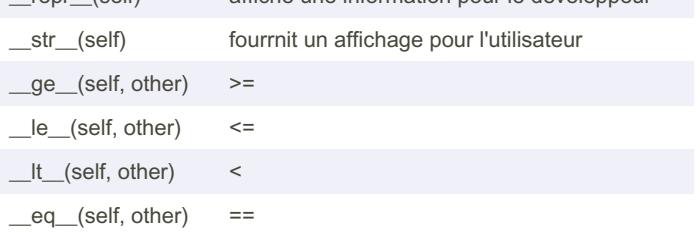

Sponsored by CrosswordCheats.com Learn to solve cryptic crosswords! <http://crosswordcheats.com>

By B4LBU [cheatography.com/b4lbu/](http://www.cheatography.com/b4lbu/) Published 14th April, 2022. Last updated 14th April, 2022. Page 3 of 4.

### Python 3 Cheat Sheet by [B4LBU](http://www.cheatography.com/b4lbu/) via [cheatography.com/146469/cs/31689/](http://www.cheatography.com/b4lbu/cheat-sheets/python-3)

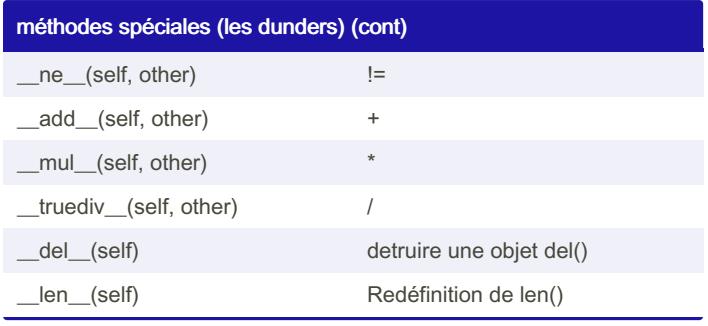

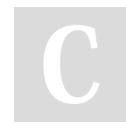

By B4LBU

[cheatography.com/b4lbu/](http://www.cheatography.com/b4lbu/) Published 14th April, 2022. Last updated 14th April, 2022. Page 4 of 4.

Sponsored by CrosswordCheats.com Learn to solve cryptic crosswords! <http://crosswordcheats.com>